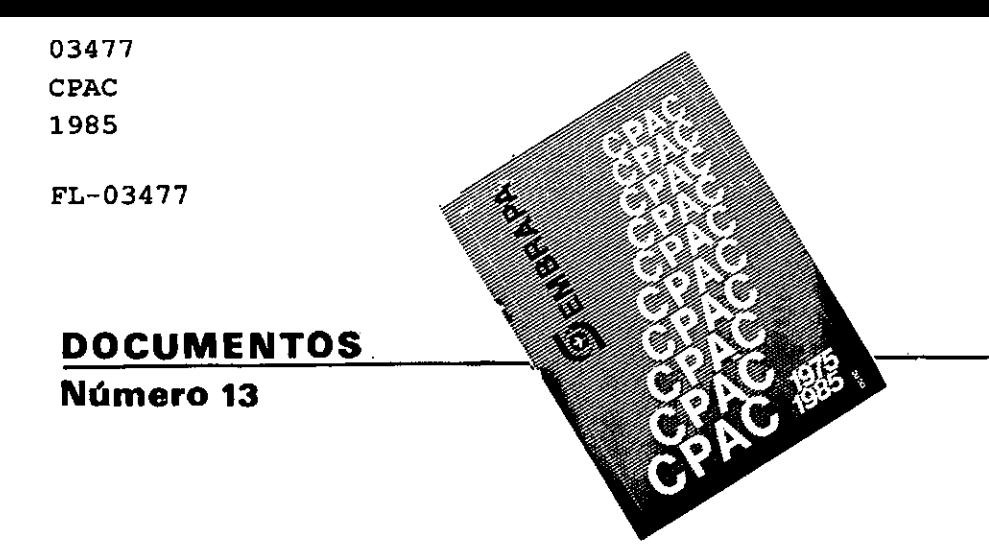

**Marco, 1985** 

# PROGRAMA DE ANÁLISE ECÔNOMICA ATRAVÉS DE ORÇAMENTAÇÃO PARCIAL ( ANECOR )

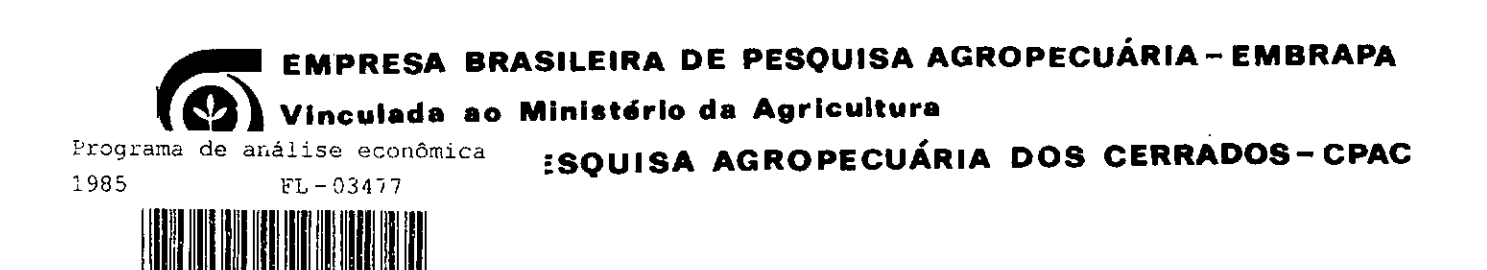

# PROGRAMA DE ANALISE ECONÓMICA ATRAVÉS DE ORÇAMENTAÇXO PARCIAL (ANECOR)

Dante D.G. Seojari Manoel César de Sousa Mario E.F. da Costa

 $\mathcal{L}(\mathcal{A})$  and  $\mathcal{L}(\mathcal{A})$  and  $\mathcal{A}(\mathcal{A})$ 

 $\sim$   $\sim$ 

 $\sim$ 

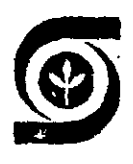

EMPRESA BRASILEIRA DE PESQUISA AGROPECUARIA - EMBRAPA Vinculada ao Ministério da Agricultura CENTRO DE PESQUISA AGROPECUARIA DOS CERRADOS - CPAC Pianaitina, DF.

 $\gamma_{\rm L}$ 

Exemplares deste documento podem ser solicitados ao CENTRO DE PESQUISA AGROPECUARIA DOS CERRADOS - CPAC BR 020,  $km$  18 - Rodovia Brasília-Fortaleza Caixa Postal, 70-0023  $73.300 -$  Planaltina - DF Tiragem: 1.000 Editor: Comitê de Pub]icaç6es Antonio Eduardo O. dos Reis

José Luiz Fernandes Zoby Luiz Carlos B. Nasser - Presidente Raul Colvara Rosinha - Secretário Wenceslau J. Goedert

Coordenação editorial: Antonio de Pádua Carneiro Normalização bibliográfica: Maria Ferreira de"Melo Composição: Adonias Pereira de Oliveira Luis Gerôncio dos Santos Montagem: Nilda Maria C. Sette Distribuição: Evando Fonseca Silva Daniel Venâncio Bezerra

> Ficha Catalográfica (Preparada pelo SID do CPAC)

SOOLARI, D.G., COSTA, M.E.F. da & SOUSA, M.C. de. Programa de análise econômica através de orçamentação parcial (ANECOR). Planaltina, EMBRAPA-CPAC, 1985. 43p. (EMBRAPA-CPAC. Documentos, 13).

1. Produção agrícola-Análise econômica-Metodologia. 2. Produção agrícola-Custos. 3. Produção-agrícola-Orçamento-Programação. 1. Título. II. Série.

 $CDD - 338.118$ 

© EMBRAPA, 1985

## SUMÁRIO

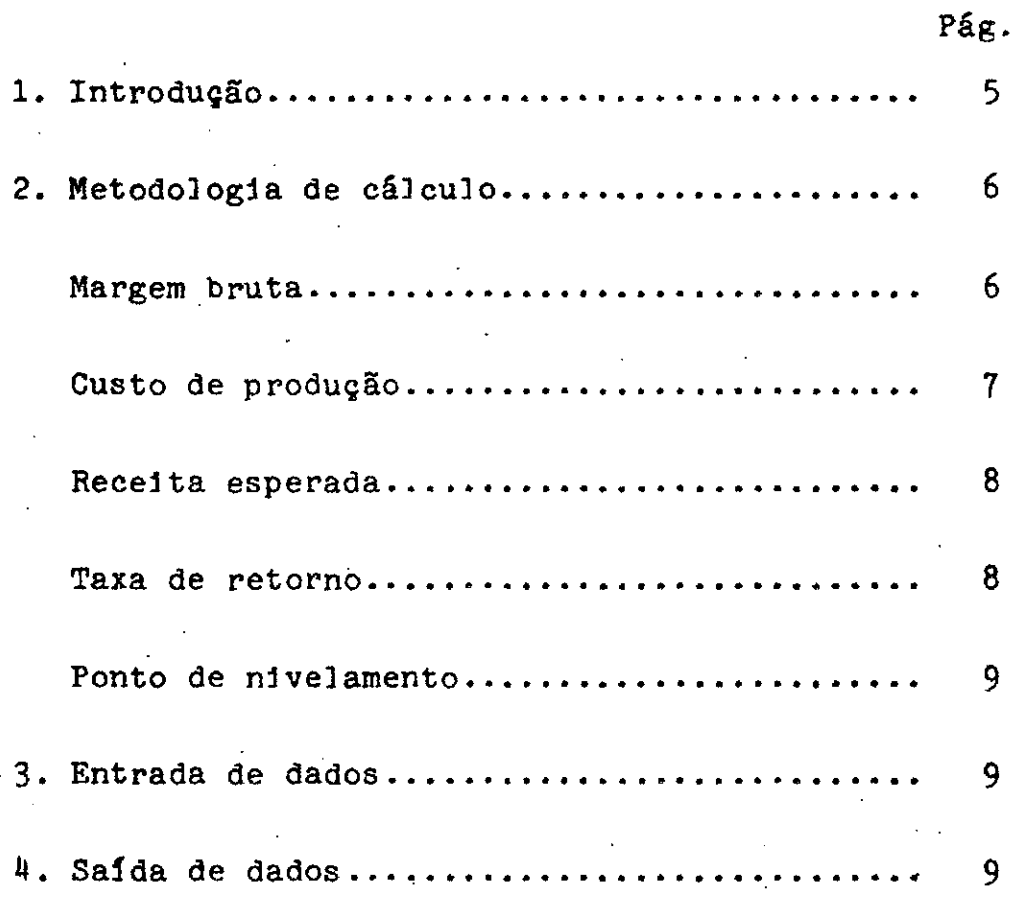

## ANEXOS

 $\mathbb{R}^2$ 

 $\overline{ }$ 

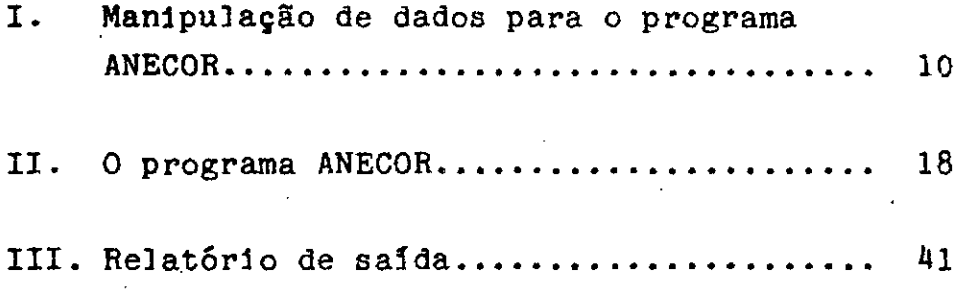

÷,

## PROGRAMA DE ANÂLISE ECONÔMICA ATRAVÉS DE ORCAMENTAÇÃO PARCIAL (ANECOR)

Dante D.G. Scolari 2 Manoel César de Sousa Mario E.F. da Costa

1. Introduçào

A análise econômica dos resultados alcançados pela pesquisa pode ser efetuada por diferentes métodos. Um dos mais simplificados é o que se denomina orçamentação. Este método consiste no cálculo direto dos custos e retornos de cada tratamento.

O programa foi inicialmente estruturado para trabalhar cóm custos variáveis de produção, uma vez que se destina a comparaçôes econômicas entre tratamentos e/ou grupos de tratamentos dentro de um mesmo experimento

Os componentes dos custos foram divididos em insumos e serviços. Como insumos podem ser computados todos os fatores que entram nos referidos tratamentos e são necessários à produção, tais como sementes, fertilizantes, defensivos e outros. Deve ser considerado o preço

Economista, Eng° Agr°, M.Sc.

Matemático.

Programador, Tecnólogo em Processamento de Dados.

Esse programa pode ser utilizado também para comparações econômicas entre diferentes explorações agropecuárias, a nivel de propriedades. Para isso, basta preencher o formulário de entrada com dados referentes aos coeficientes obtidos nas diferentes culturas, a nivel de fazenda.

loca) e/ou regional, bem como identificada a época de utilização de cada fator. Esta informação é importante, já que diferentes insumos têm épocas de utilização diferenciadas e, portanto, preços diferenciados, principalmente quando há crédito subsidiado. O programa está preparado para receber vinte itens nessa classificação.

Como Serviços podem ser consideradas as operações de máquinas e de implementos agrícolas e o emprego de mão-de-obra, identificadas as épocas de utilização. Há que se considerar também o custo referente a tr'ansportes, já que os preços dos produtos não são cotados no portão da fazenda e, sim, no armazém autorizado mais próximo. Uma medida convencional é reservar para transporte um percentual do custo total, normalmente ao redor de 5%. O programa está prepara do para receber 20 itens nessa classificação.

Para emprego do programa ANECOR, sugere-se um conceito prático de custo, isto é, o valor máximo de mercado que os diferentes fatores podem obter, por realocação racional, se forem destinados a um fim alternativo. Na utilização desse conceito de "custo de oportunidade" como medida de custo direto pode ser considerada uma aproximação razoavelmente satisfatória do nível de preços de mercado. Entretanto, deve ficar claro que em alguns casos pode não refletir os custos de determinados produtores.

2. Metodologia de cálculo

O processo de adoção de novas tecnologias pelos produtores pode ser grandemente facilitado, se estes tiverem idéia da rentabilidade envolvida no mesmo processo. Deste modo, para efeito do cálculo da economicidade dos diferentes tratamentos, foram utilizados os conceitos de margem bruta e taxa de retorno por cruzeiro investido.

#### Margem bruta

A margem bruta (MB), assim chamada porque no programa não foram considerados os custos fixos, foi determinada para duas situaçôes

de preços dos produtos: preços mínimos garantidos pelo governo e preços de mercado à época de comercialização. Assim, foram calculadas:

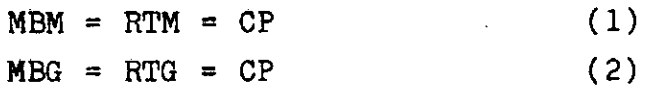

#### onde

- MBM é a margem bruta, considerando o produto vendido a preço de mercado;
- MBG é a margem bruta, considerando o produto vendida a preço mínimo;
- RTM é a receita total obtida, considerando o produto vendido a preço de mercado;
- RTG é a receita total obtida, considerando o produto vendido a preço mínimo;
- CP significa os custos de produção.

### Custo de produção

O custo de produção de cada tratamento (CP) é dado por:

 $CP + DI + DS$  (3)

#### onde

DI é a despesa total com insumos, em valores corrigidos<sup>5</sup>; DS **é** a despesa total com serviços, em valores corrigidos.

Por sua vez, a despesa tota] é calculada por:

 $DI = DIN (1 + R)^{n}$  (4)

$$
DS = DSN (1 + R)^{11}
$$
 (5)

onde

R é a taxa mensal de juros considerada (ou taxa de oportunidade)<sup>"</sup>;

n é número de meses até à venda do produto;

- DIN é despesa inicial com insumos em determinado mês;
- DSN é despesa inicial com serviços e determinado mês.

## Receita esperada

Para cada tratamento, a receita foi considerada sob duas condiç8es de preços: de mercado e mínimo. Deste modo, a receita obtida a preços de mercado (RTM) é dada pela f6rmula:

> $RTM = Q$  . Pm (6) Já a receita obtida a preços mínimos (RTG) é dada por:  $RTG = Q$  . Pg (7)

#### onde

- Q significa quantidade produzida em kg/ha;
- Pm é o preço de mercado para o produto em Cr\$/kg, para determinado mês de comercialização;
- Pg é o preço mínimo garantido para o produto em Cr\$/kg, para determinado mês.

#### Taxa de retorno

A taxa de retorno (ou relação-benefício-custo) para cada tratamento é obtida através da divisão da receita obtida (benefícios) pelo custo de produção. O quociente é apresentado em valores corrigidos. Esta relação indica o retorno real obtido para cada cruzeiro investido.

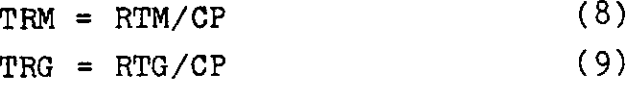

5<br>Isso significa que as despesas de produção são atualizadas até a data <sub>6</sub>de vénda do produto.

A alternativa mais comum para determinação da taxa de oportunidade, provavelmente, seria a aplicação em caderneta de poupança, isto é, quanto renderia o "capital" investido na poupança, durante o período considerado para a cultura.

onde

- TRM é a taxa de retorno de cada tratamento, quando o produto é comercializado a preço de mercado;
- TRG é a taxa de retorno de cada tratamento, quando o produto é comercializado a nível dos preços mínimos.

#### Ponto de nivelamento

Além disso, o programa está estruturado também para determinar o ponto de nivelamento da produção, isto é, determinar a quantidade mínima a ser produzida, a fim de que a receita obtida seja igual ao custo de produção.

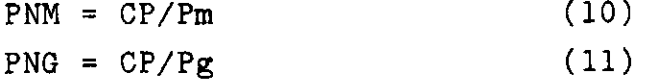

onde

PNM é o ponto de nivelamento a preços de mercado; PNG é o ponto de nivelamento a preços minimos.

#### 3. Entrada de dados

A entrada dos dados no microcomputador POLIYMAX 101 é bastante simplificada. Para» maior eficiência, sugere-se preencher formulários de entrada de dados com os coeficientes técnicos para cada tratamento e com um vetor de preços de insumos e serviços. Informações detalhadas, nos Anexos 1 e II.

#### li. Saida de dados

No "output" constam o titulo do experimento/trabalho, o responsável, a data de análise, os objetivos, a descrição sucinta dos tratamentos e os resúltados da análise econômica em termos de margem bruta, taxa de retorno e ponto de nivelamento da produção (Ver Anexo III)

- 1 APRESENTACAO:
	- O Sistema è composto por:
		- Tres programas:
			- \* ANECOR.COM
			- \* ANECIMP CON
			- \* ANECALT COM
			- Três arquivos de tela:
				- \* ANECOR.MAP
				- \* ANECI.MAF
				- \* ANECS.MAF

2 - PASSOS PARA EXECUCAO DO PROGRAMA:

Cologue o disguete onde consta o Sistema ANECOR no drive A e em sesuida tecle (CR), aparecerà a sesuinte mensasemi

EMBRAPA - EMPRESA BRASILEIRA DE PESQUISA AGROPECUARIAS CPAC - - CENTRO DE PESQUISA AGROPECUARIA DOS CERRADOS ANECOR - Analise Economica atraves de Orcamentação Parcial ---------------------- INICIALIZACA0 ---------------------------

=) COLOGUE O DISQUETE DE DADOS NO DRIVE 'B"'  $=$   $\sqrt{TECLE}$   $\langle CR \rangle$ 

Tela 0.1

Arós este rasso ararecerá na tela todos os arguivos – die dados existentes no disquete (caso tenha).

Em sesuida o Sistema Pediná -qual arquivo ele inà trabalhar, caso forneca um nome nao existente - - o Sistema assumirà como sendo um arquivo novo.

Complementando esta fase, teremos a sesuinte tela:

CMBRAPA - EMPRESA BRASILEIRA DE PESQUISA AGROPECUARIAS CPAC - - CENTRO DE PESQUISA AGROPECUARIA DOS CERRADOS ANECOR - Analise Economica atraves de Orcamentacao Parcial ------------------------------------------------ GERENTE 1 - ATUALIZACAO E/OU ENTRADA DE DADOS  $2 - 1$ MPRESSA0  $3$  - FINAL DE OPERACA0 ESCOLHA A OPCAO PELO NUMERO : Tela G.2 Iremos analisar cada orcao seraradamente: - ATUALIZACAO E/OU ENTRADA DE DADOS (opcao numero 1) módulo é responsável pela captacao e Este manutencao de dados, sendo que existe quatro tipos de conjunto de informacoes: \* DADOS DO PRODUTOR: Sao dados de fins documentacionais, com excecao dos seguintes campos: \* TAXA DE JUROS (mensal): Fornecer o vaior  $F<sub>0</sub>$ representacao decimal. Ext: caso queira 12% disite  $-12$ \* PERIODO (mensal). \* PRECO MINIMO. \* PRECO DE MERCADO. EMBRAPA - EMPRESA BRASILEIRA DE PESQUISA AGROPECUARIA CPAC - - CENTRO DE PESQUISA AGROPECUARIA DOS CERRADOS ANECOR - Analise Economica atraves de Orcamentacao Parcial -------------------------- .I D E N T I F I C A C A 0 ------------------Nome do Produtor .............. &  $\mathbb{Q}$ ç. Endereco ...................... ö Didade ......................... õ C.  $\mathbb{C}$ Nome da Propriedade ........... õ S – Anea (Ha) Juulul õ Nome da Cultura ........ č  $\mathbb{C}^{\mathbb{C}}$  . . Taxa de Junos IIIIIIII e e Periodo (mensal). õ  $\mathbb{C}$  $\mathbb{C}^{\mathbb{C}}$ Preco Minimo ........... ē Preco de mercado. ô - 10  $\Rightarrow$  $\left| \mathbf{z} \right|$ Tela de identificação do usuário - Tela 1.1

OBS: Como manieular a tela vide anexo I.

\* DADOS DE INSUMO, SERVICOS E PRODUCAO: O Sistema suporta no máximo 18 especificacoes, tanto para insumo quanto para servicos e 14 tratamentos.

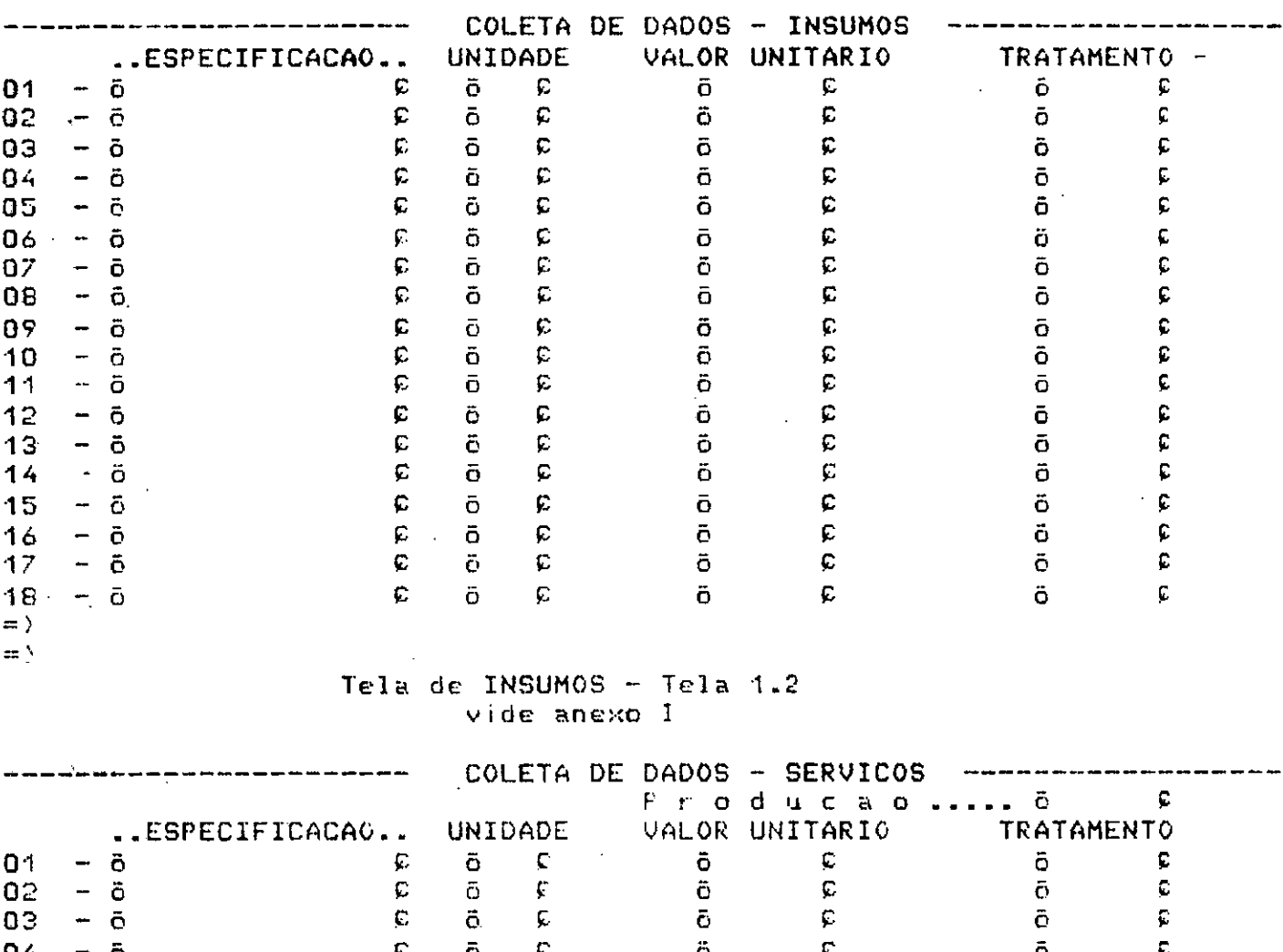

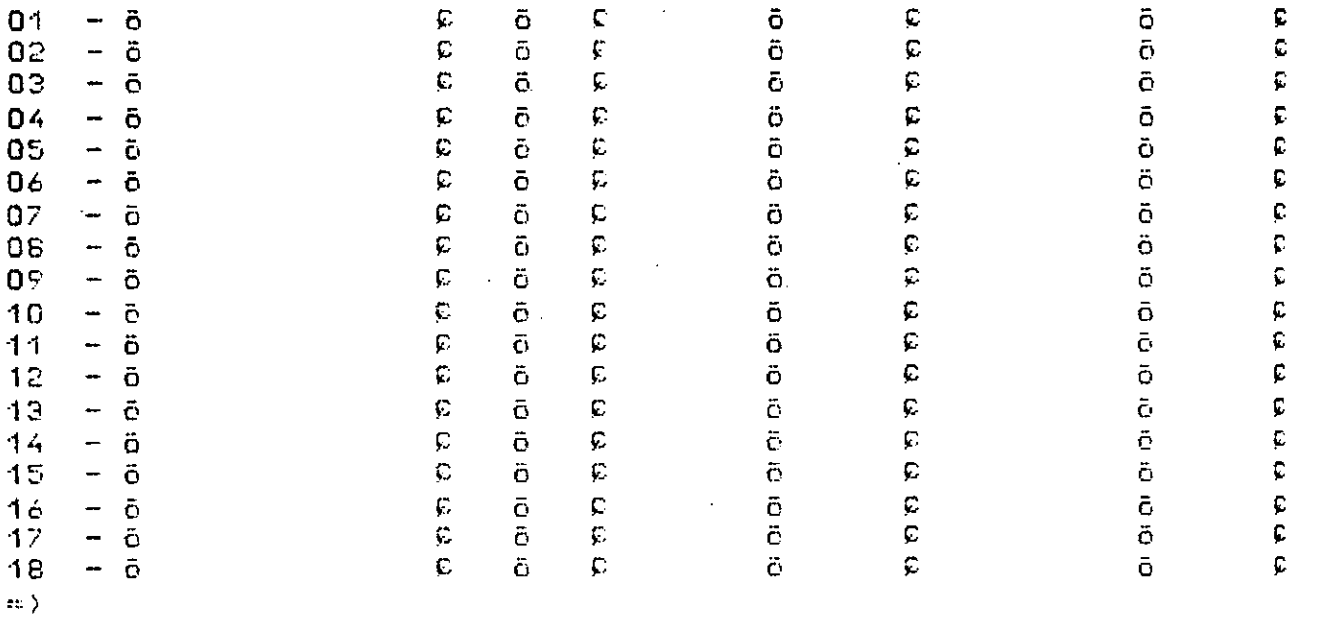

Tela de SERVICOS - TELA 1.3

- IMPRESSAO (opcao numero 2) Este módulo e' reseonsável relos cálculos e impressão dos dados mais resultados, com surgimento da tela 2.1 vocé deverà informar a data de emissao e confirmar a validade, conforme as sesuintes orcoes: \* S ou s - Caso esteja correta. \* N ou n - Caso nao esteja. \* F ou f - Caso deseje abandonar este módulo. EMBRAPA - EMPRESA BRASILEIRA DE PESQUISA AGROPECUARIA CPAC - CENTRO DE PESQUISA AGROPECUARIA DOS CERRADOS ANECOR - Analise Economica atraves de Orcamentacao Parcial 

INFORME A DATA DE EMISSAO : / /

CONFIRME A DATA (S/N/F) .. Ö P

 $\equiv$   $\lambda$  $=$   $\rangle$ 

#### Tela 2.1

Aeõs fornecer - a data correta agarecerá al tela (2.2) redindo que entre com algumas observacoes rara maior documentação da análise, sendo que não é fundamentalmente necessario o preenchimento desta tela: pois nao influência no andamento do Sistema.

EMBRARA - EMPRESA BRASILEIRA DE PESQUISA AGROPECUARIA CPAC. - CENTRO DE PESQUISA AGROPECUARIA DOS CÉRRADOS<br>ANECOR - Analise Economica atraves de Orcamentacao Parcial  $\sim$ **\*\* OBSERVACOES \*\*** ¢ õ  $\hat{\mathbf{r}}$ õ **All of this and th** õ ō  $\ddot{\mathbf{C}}$  $\tilde{\text{o}}$ 

 $\pm 2$  ).

 $\ddot{\mathbf{O}}$  $\ddot{\mathbf{C}}$  $\bar{\mathbf{o}}$ 

 $\bar{\mathbf{C}}$ 

 $\equiv$   $\lambda$ 

#### **TELA 2.2**

- FINAL DE OPERACAO (opcao numero 3.)

Finalisa a execução do Sistema ANECOR, apasando (caso tenha) os arguivos nao utilizado pelo Sistema e retornando ao Sistema Operacional.

 $\mathcal{A}$ 

 $\mathbf{c}$ 

## A N E  $X$  0 - 1

## EDICAO DE DADOS

O Sistema na sua maioria utiliza unia rotina rara edicao dc dados (TELADOR)7 que tem suas rart iculariedades:

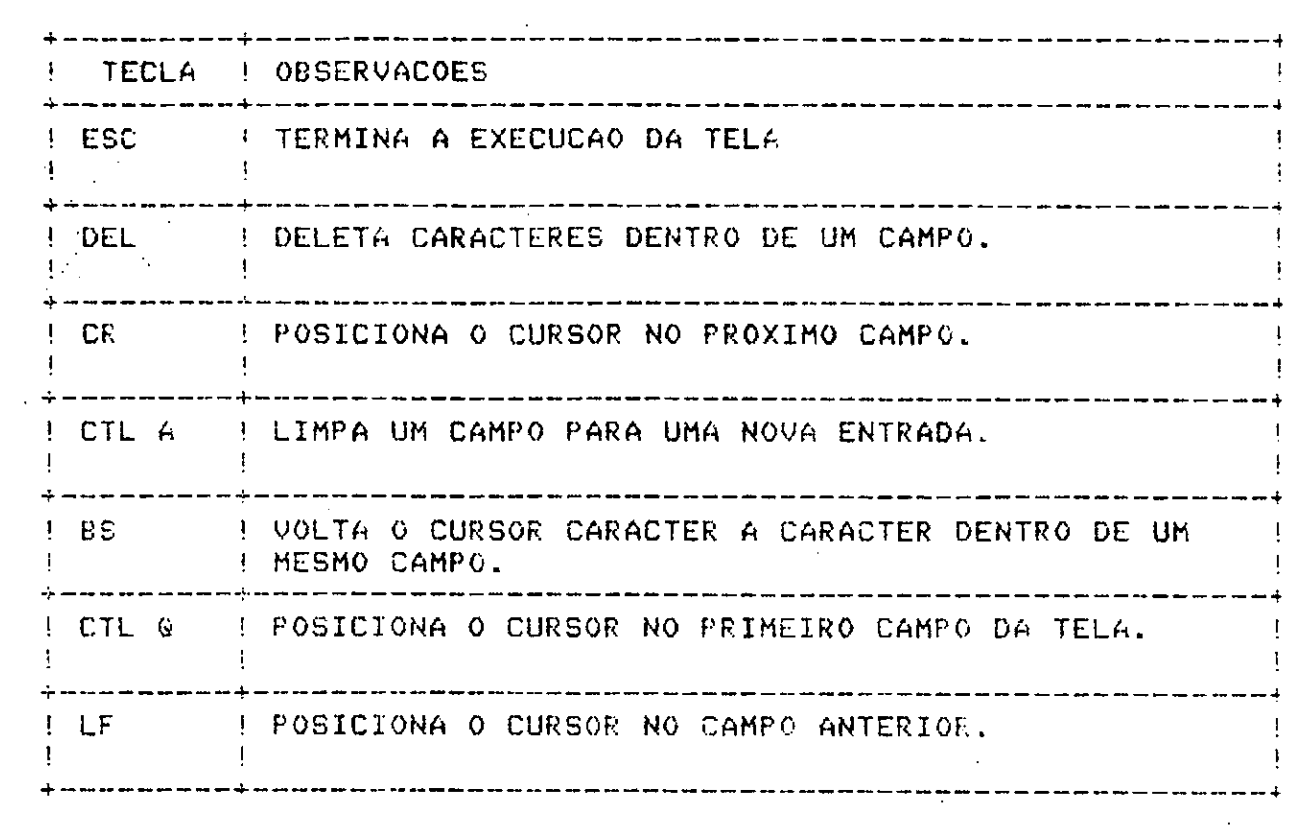

 $\mathcal{A}$ 

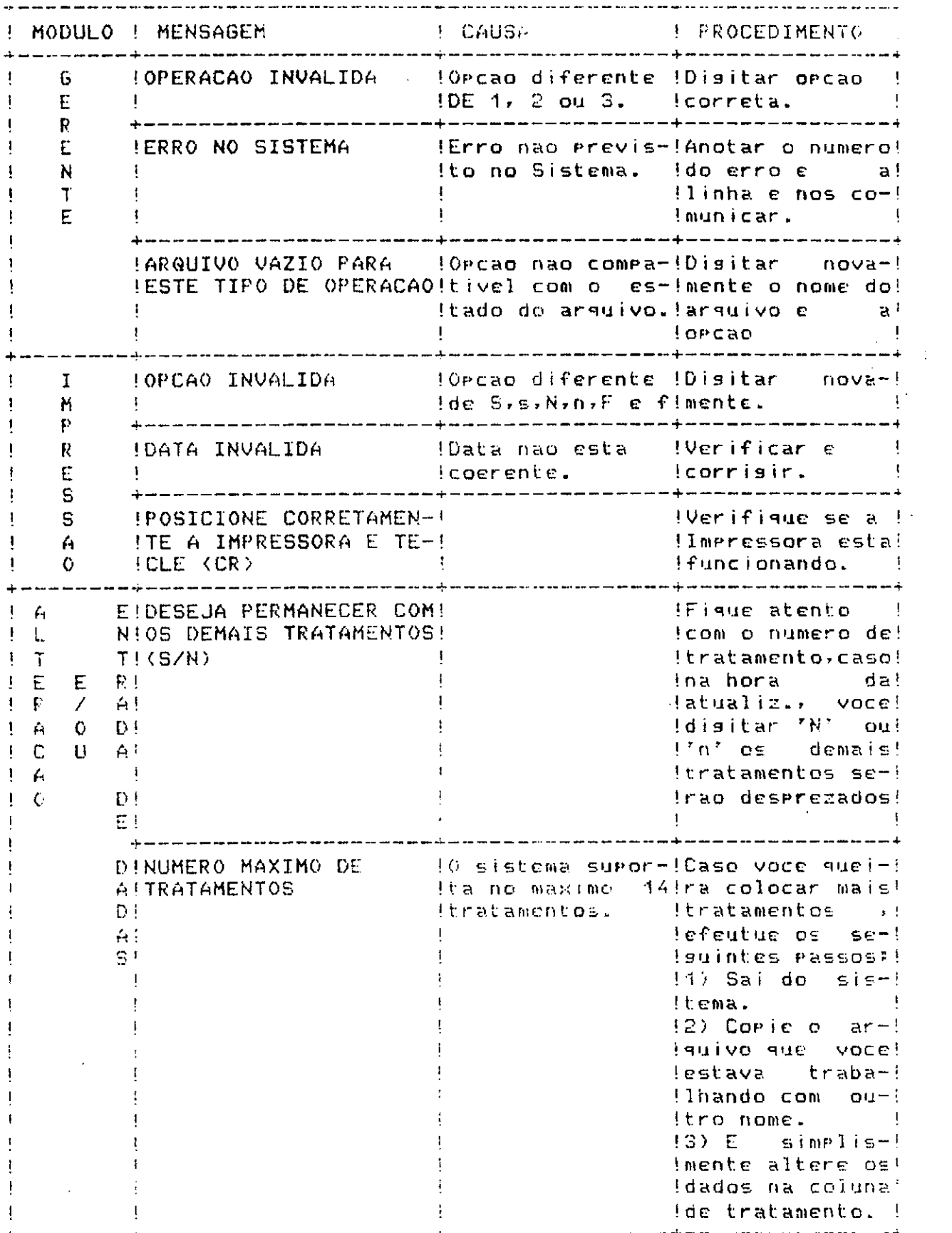

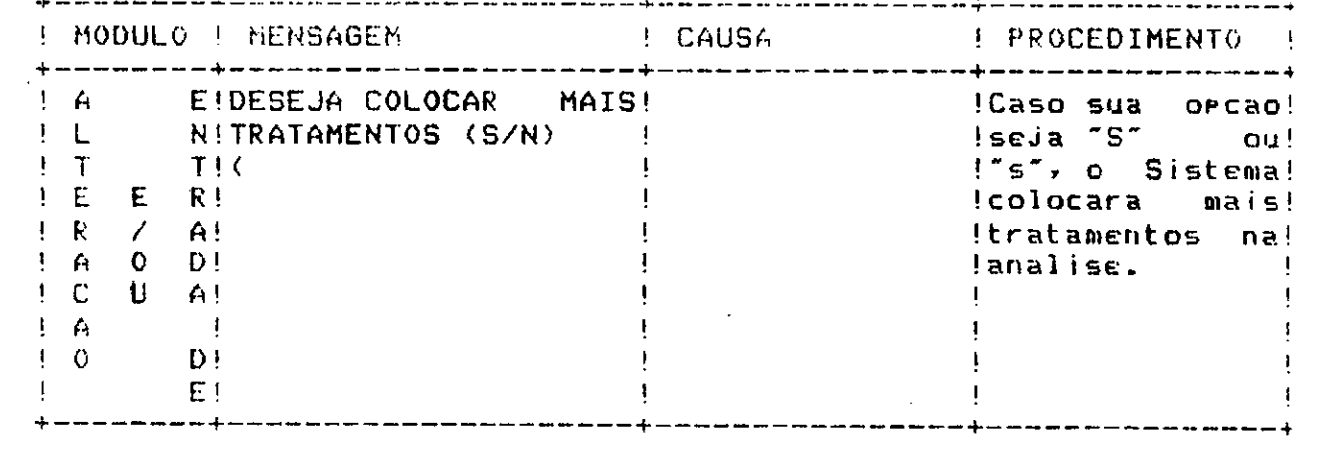

#### ANEXO II: O PROGRAMA ANECOR

 $110^{-1}$   $*$  $120$   $4*$ ANECOR - ANALISE ECONOMICA ATRAVES DA ORCAMENTACAO PARCIAL ¥  $130$   $'$   $*$ ¥  $140$   $7*$ PROGRAMA : ANECOR - GERENTE DO SISTEMA  $150$   $4$ 155 7\* **AUTORES** : DANTE D. G. SCOLARI 160 '\* MANOEL CESAR DE SOUZA - PRIMEIRA VERSAO 170 7\* MARIO ERNANI FREIRE DA COSTA - SEGUNDA VERSAO 180 '\* 190 '\* ULTIMA ALTERACA0 : 15/02/85  $200$   $'$ \*  $300<sup>7</sup>$ 310 DIM  $ED$(2)$ 320 ED\$(0) = "EMBRAPA - EMPRESA BRASILEIRA DE PESQUISA AGROPECUARIA" 330 ED\$(1) = "CPAC  $-$  CENTRO DE PESQUISA AGROPECUARIA DOS CERRADOS" 340 ED\$(2) = "ANECOR - Analise Economica Atraves da Orcamentacao Parcial"  $350'$ 360 BEL\$=CHR\$(7)  $370$  '  $380$   $'$ 390 ' ........ DEFINICAO DAS FUNCOES ................  $400<sup>-7</sup>$ 410.7 420 ' 430 DEF FNP\$(J,K)=CHR\$(20)+CHR\$(J+48)+CHR\$(K+127)  $440$   $'$  $450<sup>-1</sup>$ 460 7 470 ON ERROR GOTO 1020 480 PRINT CHR\$(12) 490 FOR I = 0 TO 2 : PRINT FNP\$(1,0) CHR\$(13);ED\$(I) : NEXT I 500 PRINT FNP\$(4,0) CHR\$(13); STRING\$(25, "-"); " INICIALIZACA 0 STRING\$(25, "-") 510 PRINT FNP\$(49,5) "=> COLOQUE O DISGUETE DE DADOS NO DRIVE 'B:' " 520 PRINT FNP\$(20,5) "=> TECLE <CR>"; \*R\$ = INPUT\$(1) 530 PRINT FNP\$(18,0) CHR\$(31) 540 RESET **SEILES TRER.ECNT** 550 PRINT FNP\$(8.0) 560 ON ERROR GOTO 0 570 PRINT 580 7 590 GOSUB 1070 F. ....... RECEBE NOME DO ARQUIVO .........  $600$  '  $610<sup>-7</sup>$  $620<sup>-7</sup>$ 630 7 640.  $650<sup>-1</sup>$  $660$ 670 '  $.680<sup>-1</sup>$ ITTITLESS MOSTRA TELA DE MENU ESSESSISSES 690 7

700 1  $710 -$ 720 PRINT FNP\$(3,0) CHR\$(31) 730 '  $740'$ 750 PRINT FNP\$(4,0)CHR\$(13);STRING\$(30,"-");" G E R E N T E ";STRING\$(30,"-" 760'  $770'$ 780 PRINT FNP\$(6,15) "1 - ATUALIZACAO E/OU ENTRADA DE DADOS 790 PRINT FNP\$(8,15) "2 - IMPRESSAO" 800 PRINT FNP\$(10,15)"3 - FINAL DE OPERACAO" 810 PRINT FNP\$(20,2) "=>"  $820<sup>7</sup>$ 830 PRINT FNP\$(15,5) " ESCOLHA A OPCAO PELO NUMERO : ";: OP\$= INPUT\$(1) 840 PRINT FNP\$(15,36) OP\$ 850 IF INSTR("123", OP\$) =  $0$ **THEN** PRINT FNP\$(20,5) "OPERACAO INVALIDA"+CHR\$(7)+CHR\$(30): **GOTO 830** 860 IF OPS =  $-3$ **THEN** PRINT FNP\$(20,5) "FINAL DE OPERACAO"+CHR\$(7)+CHR\$(30): KILL "ARG.ANE":  $FIN = OF CALL FIN$  $870$   $'$ 880 WHILE OP\$ =  $"2"$ 890 GOSUB 1500 900 GET#2,1 IF FF\$ =  $\degree$ F\* 910 **THEN** PRINT FNP\$(28,5)"ENCADEANDO MODULO DE IMPRESSAO"  $+CHR$(30)+CHR$(7):$ PUTH3, 1: CLOSE: CHAIN "ANECIMP.COM" IF  $FF$ \Leftrightarrow \Leftrightarrow \Leftrightarrow \Leftrightarrow$ 920 **THEN** PRINT FNP\$(20,5)"ARQUIVO VAZIO PARA ESTA OPERACAO" +" - TECLE <CR>";:R\$=INPUT\$(1): KILL "B:"+NOME\$+".ECN": GOT0 470 930 WEND 940 7 950 PRINT FNP\$(20,5) "A 6 U A R D E - "+ "ENCADEANDO MODULO DE ENTRADA E/OU ATUAL. "+CHR\$(7) 960 PUT#3,1 **970 CLOSE** 980 CHAIN "ANECALT.COM" 990 '  $1000$  '  $1010^{-7}$ 1020 IF ERR = 53 THEN RESUME 560 1030 PRINT "\*\* ERRO NO SISTEMA \*\*", "ERRO NUMERO : ";ERR, "LINHA : ";ERL 1040 END 1050 '

 $106C^{-1}$ 1070 7 1080 '--------------------- RECEBE NOME DO ARQUIVO ---------------1090 OPEN "R", #3, "ARG. ANE", 8 1100 FIELD#3, 8 AS NOME\$  $1110^{-3}$  $1120$   $'$ 1130 PRINT FNP\$(6,5) "INFORME O NOME DO ARQUIVO : LECN<sup>-</sup>  $1140$  '  $1150$   $'$ 1160 C = 33  $1170$  ARQ\$ =  $77$ 1180  $R = 0$  :  $R = 17$  $1190 L = 6$ 1200  $1210$   $'$ 1220 FOR I=0 TO 7 PRINT FNP\$(L,C+I); 1230  $R$ \$=INPUT\$(1) 1240 1250  $R = AGC(R<sub>4</sub>)$ IF R = 13 AND I  $\leftrightarrow$  0 THEN GOTO 1400 1260 IF I=0 AND R = 13 THEN PRINT BEL\$: ARQ\$ = "" :GOTO 1230 1270 IF  $R = 32$  THEN ARQ\$ = "": PRINT BEL\$: GOTO 1230 1280 1290 IF R <> 8 THEN 1320 IF  $I=0$ THEN PRINT BELS : GOTO 1230 1300 IF I>O THEN 1310  $I = I - 1$ :  $ARQ$ = EETFT$(ARQ$, I) :$ PRINT FNP\$(L,C) SPACE\$(8) : PRINT FNP\$(L,C) ARQ\$: GOTO 1230  $1320$ 1330 IF R296 AND R(123 THEN R\$ = CHR\$(F  $-32$ ) 1340 -1350  $ARQ$ = ARQ$ + R$$ 1360 PRINT RS 1370 NEXT I 1380 1390 1400 LSET NOMES = SPACE\$(8) 1410 LSET NOME# = ARG\$ 1420 1430 **1440 RETURN** 1450 7 1460  $\mathcal{L}$  $1470$   $^{\circ}$ **1480** ....... ABERTURA DO ARQUIVO DE DADOS ..........  $1490$   $'$ 1500 OPEN "R", #2, "B:"+NOME\$+" ECN", 81 1510 FIELDH2, 1 AS FF\$,40 AS PRODUTOR\$, 35 AS ENDERECO\$, 2 AS UF\$, 3 AS FIL\$ 1520 ' **1530 RETURN** 

 $110.7*$ ANECOR - ANALISE ECONOMICA ATRAVES DA ORCAMENTACAO PARCIAL  $120 - 7*$ 130 7 \* PROGRAMA : ANECALT - PROGRAMA RESPONSAVEL PELA ATUALIZACAO DOS  $140$   $7*$ 150 7\* ARQUIVOS 160 '\* : DANTE D. G. SCOLARI  $165$   $4$ **AUTORES**  $170$   $*$ MANGEL CESAR DE SOUZA - PRIMEIRA VERSAO MARIO ERNANI FREIRE DA COSTA - SEGUNDA VERSAO  $180$   $*$  $190$   $*$  $200$   $7*$ ULTIMA ALTERACAO : 15/02/85  $210$   $4*$ 230 DEFINT A-2 240 DIM MATRI.I\$(18,18), MATRI.S\$(18,18) ,X\$(14), DUM\$(30),PROD!(18) 250 DIM ED\$(21), CTIP0\$(79), CL(79), CC(79), CTAM(79), CIMG\$(79), V\$(79)  $260$   $'$  $270$   $'$ ........ DEFINICAO DAS FUNCOES ................  $280$   $'$  $290'$ 300 DEF FNZ\$(X,Y!) = RIGHT\$(STRING\$(X,"0")+RIGHT\$(STR\$(Y!),LEN(STR\$(Y!))--1),X) 310 DEF FNP\$(J,K)=CHR\$(20)+CHR\$(J+48)+CHR\$(K+127)  $320$ 330 '  $340'$  $350$   $'$  $360<sup>-7</sup>$  $370'$ ............ MOSTRA A PRIMEIRA TELA (IDENTIFICACAO DO PRODUTOR)... 380 <sup>\*</sup>  $390'$ 400 7 410 ARQ\$ = "ANECOR" 420 F\$ = "0" : GOSUB 3810 430 F\$ = "M" : GOSUB 3850  $440<sup>-7</sup>$ " " " " " inicializada" ...... 450 GOSUB 2460 460 GOSUB 1970  $470$  V\$(11) = "INFORME" 480 V\$(12) = "TECLE (ESC) QUANDO PRONTO"+CHR\$(7) 490 F\$ = "W" = GOSUB 3850 500 F\$ = "R" : GOSU8 3850 510 IF  $V$ \$(0) = STRING\$(40, "\*") **THEN** IF FF\$ <> "F"  $\mathbf{A}^{\mathrm{eff}}$ **THEN** KILL "B:"+ARQUIVO\$+".ECN": CLOSE : CHAIN "ANECOR.COM" **ELSE** CLOSE # CHAIN "ANECOR.COM" 520 GOSUB 2220 [ ...... GRAVA A IDENTIFICADAO DO USUARIO ..... 530 PRINT FNP\$(19,5) "A G U A R D E " +CHR\$(30)+CHR\$(7) 540 PRINT FNP\$(20,5) CHR\$(30) 550 ' 560 FOR I = 0 TO 79 :  $\forall$  + (I) = "" : NEXT I

570 7 580  $LIXO = FRE(T^*)$ 590 7 ....... MOSTRA A SEGUNDA TELA (COLETA DE DADOS - INSUMOS) ......  $600<sup>-1</sup>$  $610 620'$ 630 ARQ\$ = "ANECI" 640 F\$ =  $*0*$  :60SUB 3850 650 F\$ = "M" :GOSUB 3850 660 V\$(73) = "INFORME" : V\$(74) = "TECLE (ESC) QUANDO PRONTO"+CHR\$(7)  $670$  V\$(0) = "01"  $680$  TRAT = 1 690 ' 700 T\$ = "S" 710 GETH2,2 720 TR =  $0 : T = 0$ 730 IF FF\$ = "F" **THEN**  $\mathbf{r}$  $\equiv$  CVS(X\$(1)): SER.  $\equiv$  CVS(X\$(2)): TR.  $=$  CVS(X\$(0)):  $=$  "INSUMO": DAD\$ GOSUP 1910: GOSUE 3416  $740^{-7}$ 750 F\$ = "W" :GOSUB 3850  $760$ 770 % 780 ' 790 \* ........ CAPTA AS INFORMACOES RELATIVO AOS INSUMOS ........  $800$  '  $-019$ 820 7 830 WHILE T\$ = "S" 840. PRINT FNP\$(1,71) FNZ\$(2,TRAT) 850 F\$ = "R" :GOSUB 3850 860<sup>-7</sup> 870. 880 ' ARMAZENA TEMPORARIAMENTE OS VALORES DE : 890 - ESPECIFICACA0 900 - UNIDADE  $910$ - VALOR UNITARIO. 920 930 \* 940. WHILE TRAT = 1 AND NUM.INSUMO = 0 AND I <= 1000 950 FOR I = 1 TO 69 STEP 4 960 IF  $V*(1) = SPACE*(6)$  OP  $V*(1) = ""$ THEN  $\frac{1}{4}$  = 1006 ELSE NUM INSUMO = NUM INSUMO + 1:  $MAFR1.$  I\$(NUM. INSUMO, 0) =  $U$(I):$ MATRI I\$(NUM.INSUMO, 1) =  $\cup$ \$(I+1): MATRI.I\$(NUM.INSUMO,2) =  $V$ \$(1+2) 970 IF NUM. INSUMO = 18 THEN  $I = 1000$ 

```
960
                 NEXT I
990
        WEND
1000
         IF NUM.INSUMO = 0
                 THEN
                          TRAT = 1:
                          60T0 1210
1010 '1020 'ARMAZENA TEMPORARIAMENTE OS TRATAMENTOS.
1030 'FOR I = 1 TO NUM. INSUMO
1040
1050
                 MATRI.I$(I,TRAT + 2) = U$(I*4)
                 V\ (I*4) = "
1060
1070
        NEXT I
1080 '
1090 '
        PERGUNTA AO USUARIO SE DESEJA COLOCAR MAIS TRATAMENTOS
1100
1110
        PRINT FNP$(20,5) CHR$(30) : PRINT FNP$(21,5) CHR$(30)
1120
         IF TR = 0 OR TRAT \rangle=TR
            THEN
                 PRINT FNP$(20,5) "DESEJA COLOCAR MAIS TRATAMENTOS";
                                 (S/N) ;
            ELSE
                 PRINT FNP$(20,5) "DESEJA PERMANECER COM OS DEMAIS";
                 " TRATAMENTOS (S/N) ";
1130
        T$ = INPUT$(1)
1140
        PRINT FNP$(20,55) Ti
1150
        IF INSTR("SsNn", T$) = 0 THEN 1110
        IF TS = "s" THEN TS = "S"
1160
        IF T$ = "S"1170
                 THEN
                          FOR I = 2 TO 20
                                           \sim 20PRINT FNP$(1,61)*
                                                            \mathcal{F}NEXT I:
                          PRINT FNP$(20,5) "INFORME"+CHR$(30):
                          PRINT FNP$ (21,5) V$ (75)1180
        TRAT = TRAT + 1
        IF TRAT = 15 AND T$ = "S"
1190
                 THEN
                          PRINT FNP$(20,5)"NUMERO MAXIMO DE TRATAMENTOS"+CHR$(30)
                          PRINT FNP$(21,5) CHR$(30)+"TECLE (CR) "+CHR$(7);:
                          R$=INPUT$(1) : T9 = "N"
1200 -IF T# = "S" AND TRAT \left\langle \text{=} \text{ } \right\rangle TR THEN GOSUB 3600
1210 WEND
1220 PRINT FNP$(20,5) "A G U A R D E " +CHR$(30)+CHR$(7)
1230 PRINT FNP$(21,5) CHR$(30)
1240 '1250 FOR J = 0 TO 79 : V$(I) = "" : NEXT I
1260 '1270 LIXO = FRE(T')1280 '...... MOSTRA A TERCEIRA TELA (COLETA DE SERVICOS).......
1290 7
1300^{-1}1310
1320 ARQ$ = "ANECS"
1330 TRAT1 = TRAT-1
```
 $1340 - 1$ 1350 F\$ = "0" :GOSUL 3850 1360 F\$ = "M" : GOSUB 3850 1370  $1380$   $'$ 1390 U\$(73) = "INFORME - TECLE (ESC) QUANDO PRONTO"+CHR\$(7)  $1400$   $^{\prime}$ 1410 T = SER :DAD\$ = "SERVICOS" : GOSUB 3410 1420 F\$ = "W" = GOSUB 3850  $1430 - 1$  $1440$  '  $1450$   $'$ ........ CAPTA AS INFORMACOES RELATIVOS AOS SERVICOS .......  $1460 1470 - 7$  $1480 I = 0$ 1490 FOR TRAT = 1 TO TRAT1 1500 PRINT FNP\$(2,71) FNZ\$(2,TRAT) IF TRAT <= TR AND TRAT <> 1 THEN GOSUB 3600 1510 1520  $F$ \$ = "R" : GOSUB 3850  $1530$   $'$ 1540 7 ARMAZENA TEMPORARIAMENTE OS VALORES DE : 1550 7 - ESPECIFICACA0  $1560$ - UNIDADE 1570 \* - VALOR UNITARIO. 1580 '  $1590$   $'$ 1600 WHILE TRAT = 1 AND NUM. SERVICO = 0 AND I  $(= 1000$ FOR  $1 = 1$  TO 69 STEP 4 1610 1620 IF  $Vf(I) = SPACEf(6) OR Vf(I) = "$ **THEN**  $I = 100C$ ELSE NUM.SERVICO = NUM.SERVICO + 1: MATRI.S\$(NUM.SERVICO.O) =  $\forall$ \$(I): MATRI.S\$(NUM.SERVICO,1) =  $U$ \$(I+i): MATRI.S\$(NUM.SERVICO,2) =  $V$ \$(I+2 1630 IF NUM SERVICO = 18 THEN I = 1000 1640 NEXT I 1650 **WEND** IF NUM.SERVICO = 0 1660 THEN  $TRAT = 1$ : 60T0 3890 1670 7 FOR I = 1 TO NUM SERVICO 1680 1690 MATRI.S\$(I,TRAT + 2) = U\$(I\*4) 1700  $V\$ {f(1+A)} = \*\* NEXT I 1710  $1720$   $'$  $1730 - 7$  $1740$  '  $PRODI(TRAT) = VAL(U*(B))$ 1750  $V$ \$ (0) =  $\tilde{c}$ 1760 1770 ' 1780 7

 $2<sub>d</sub>$ 

IF TRAT < TRAT1  $1.20$ **THER** PRINT FNP\$(1,61) SPACE\$(6): FOR  $i = 3$  TO 20  $\mathbf{r}$ PRINT FNP\$(I,61)SPACE\$(6): NEXT I: PRINT FNP\$(21,5)  $V$ \$(73) + CHR\$(30)  $1800$  ' 1810 1820 NEXT TRAT : TRAT = TRAT1 1830 PRINT FNP\$(21,5) "A G U A R D E " +CHR\$(30)+CHR\$(7) 1840 GOSUB 2800 1850 ' **1860 CLOSE**  $1870$  ' 1880 CHAIN "ANECOR.COM" 1890 ' 1900 1910 PRINT FNP\$(20,5) "\*\* DADOS JA' FORNECIDOS \*\* - TRATAMENTO = ";TR;" -"No. DE INSUMOS = ";T 1920 PRINT FNP\$(21,5) "NUMERO DE SERVICOS = ";SER;" - TECLE <CR> ";:  $R$ \$=INPUT\$(1) **1930 RETURN** 1940 1950 1960 1970  $\pmb{r}$ 1980 1990 2000 GET#2,1 2010 IF FF\$ <> "F" THEN RETURN 2020  $V$ \$(0) = PRODUTOR\$ 2030. V\$(1) = ENDERECO\$  $2040 \text{ V}$ \$ (3) = UF\$ 2050 GETH2,2  $2060 \text{ V$(2)$ = CIDADES}$  $2070 \text{ V}$ \$ (4) = PROPRI\$  $2080 \text{ V}$ \$ (5) = CULT\$  $2090$  '  $2100 \text{ V}$ \$(6) = FNZ\$(6, CVS(AREA\$))  $2110 \text{ V}\$(7) = \text{F}\text{NZ}\$(4, \text{VAL}(\text{JUR0}\$))$  $2120 \text{ V}$ \$(8) = FNZ\$(4, VAL(PER\$)) 2130 V\$(9)= FNZ\$(6,CVS(MIN\$)) 2140 V\$(10)= FNZ\$(6,CVS(MERC\$))  $2150 - 7$  $2160 - 7$  $2170$   $'$  $2180$   $'$ 2190 RETURM 2200  $2210$   $'$ 2220  $\sim$ 2230 2240 LSET BUF# = SPACE\$(81) 2250 LSET FF\$ = "F"

```
2260 LSET PRODUTORS = V$(0)
2270 LSET ENDERECOS = US(1)
2280 LSET UF$
                      = 0$(3)
2290 PUTH2,1
2300 LSET BUF$ = SPACE$(81)
2310 LSET CIDADE$
                      = 0$(2)
                      = 0$(4)
2320 LSET PROPRI$
                      = 0$(5)
2330 LSET CULT$
2340 RSET AREA$
                      = MKS$(VAL(V$(6)))
                     = 0$(7)
2350 RSET
          JUR0$
2360 RSET PERS
                     = 0$(8)
                     = MKS$(VAL(V$(9)))
2370 RSET MIN#
2380 RSET MERC$
                     = MKS$(VAL(V$(10)))
2390 PUTH2,2
24002410
2420 RETURN
2430\mathbf{r}2440
     \mathcal{L}_{\mathcal{A}}2450
2460'2470 '
         .......... INICIALIZACAO ...............
2480 %
2490
2500
2510
2520 '
2530 F0 = -1 : F1 = 0
2540 '
2550 OPEN "R", #3, "ARQ. ANE", 8
2560 FIELD#3, 8 AS ARQUIVOS
2570
2580 GET#3.1
2590
     \cdot2600
     \cdot2610 OPEN "R", #2, "B:"+ARQUIV0$+" .ECN", 81
         FIELD#2, 1 AS FF$,40 AS PRODUTOR$, 35 AS ENDERECO$, 2 AS UF$, 3 AS FIL$
2620
                  15 AS CIDADE$, 20 AS PROPRI$, 15 AS CULT$, 4 AS PROD$, 4 AS AREA$,
2630
         FIELD#2,
                                                         AS MERC$, 7 AS FILLER$
                  4 AS JURO$, 4 AS PER$ , 4 AS MIN$, 4
2640
         FIELD#2, 81 AS BUF$
2650 'FIELD#2, 1 AS FFF$, 15 AS I$, 5 AS U$ ,60 AS DUM$(0)
2660
2670
        FOR 1 = 0 TO 14
                 FO = FO + 2 = FI = F1 + 22680
                 FIELDH2, (21+I*A) AS DIM$(CO), 4 AS X$(I), (56-4*I) AS DUM$(F1)2690
         NEXT I
2700
2710'2720 '
2730
     \cdot2740
2750 '
2760 '
2770 RETURN
2780
     \mathbf{r}2790
```

```
2800 LSET BUF$ = SPACE$(81)
2810 RSET X$(0) = MKS$(TRAT)2820 RSET X*(1) = MKS$(NUM.INSUMO)
2830 RSET X$<2) = MKSS(NUM.SERVICO) 
2840 LSET FFF$ =
2850 •PUTtI2,3 
2860 
2870 RES = 3 
2880 ' .......... GRAVA INSUMO ........
2890 
2900 FOR I = 1 TO NUM.INSUMO
2910 LSET BUF$ = SPACE$(81)<br>2920 LSET FFF$ = "F"
2920 LSET FFF$ = 
         LSET I$ = MATRI.I$(I,0)<br>LSET U$ = MATRI.I$(I,1)
2940 LSET U$ = MATRI.I$(I,1)<br>2950 RSET X$(0) = MKS$(VAL(MATR
2950     RSET X$(0) = MKS$(VAL(MATRI.I$(I,2)))<br>2960    FOR J = 1 TO TRAT
          FOR J = 1 TO TRAT
2970 RSET X$(J) = MKS$(VAL(MATRI.I$(I,J+2fl) 
2980 NEXT J<br>2990 REG =
          REG = REG + 13000 PUTR2, REC 
3010 NEXT 1 
3020 
3030;<br>3040;
          .......... GRAVA SERVICC ...........
3050 
3060 
3070 FOR I = 1 TO NUM.SERVICO
3080 LSET BUF$ = SPACE$(81)<br>3090 LSET FF$ = "F"
3090 LSET FF$<br>3100 LSET I$
3100 LSET I$ = MATRI.S$(I,0)<br>3110 LSET U$ = MATRI.S$(I,1)
                      = MATRI.S$(1,1)
3120 LSET X$(0) = MKS$(VAL(MATRI.S$(I,2)))<br>3130 FOR J = 1 TO TRAT
3130 FOR J = 1 TO TRAT<br>3140 RSET X$(J
                    RSET X$(J) = MKSS(VAL(MATRI.S$(I,J+2)))3150 NEXT J 
3160 REG = REG + 1<br>3170 PUT#2, REG
          3170 PUT$2,RE6 
3180 NEXT 1 
3190 
3200 
3210 ' ..........GRAVA PRODUCAO 
3220 
3230 LSET BUF$ SPACE$(91) 
3240 FOR I = 1 TO TRAI<br>3250 RSET X$(I) = M
         RSET X$(1) = MKS$(PROD:1)3260 NEXT a
3270 REG = REG + 1
3280 PUT#2, REE
3290 
3300 
3310 
3320 RETURN 
3330 
3340
```
 $3350$   $'$ 3360 7  $3370$   $'$ 3380 ' ......... ARMAZENA PARA POSTERIOR MOSTRAGEM DOS INSUMOS E SERVICOS 3390 '  $3400'$ 3410 IF  $T = 0$  THEN RETURN 3420  $3430<sub>7</sub>$  $3440 J = 4$ 3450 7 3460 FOR I = 1 TO T 3470 **GET#2**  $V$ \$(J-3) = I\$ 3480 3490  $V$ \$(J-2) = LEFT\$(U\$,3) 3500  $V$ \$(J-1) = FNZ\$(6,CVS(X\$(0)))  $U$ \$ $(J)$ 3510  $=$  FNZ\$(6,CVS(X\$(1))) 3520  $J = J + 4$ FOR  $K = 2$  TO TR 3530 IF DAD\$ = "INSUMO" 3540 **THEN**  $MATRIJJs(I,K+2) = FNZs(G,CUS(Xs(K)))$ **ELSE** MATRI.5\$(I,K+2) = FNZ\$(6,CV5(X\$(K))) 3550 NEXT K 3560 3570 NEXT 1 3580 IF DAD\* = "SERVICOS" **THEN GET#2:**  $Vf(0) = FNZf(6, CVS(Xf(1)))$ : FOR  $K = 1$  TO TR-31  $PROD: (K+1) = CUS(X*(K+1))$ : NEXT K 3590 RETURN  $3600$   $'$  $3610$   $^{\circ}$  $3620$   $^{-1}$ 3630 IF TR = 0 THEN RETURN 3640  $3650 - 7$ 3660 FOR I = 1 TO T IF DAD# = "INSUMO" 3670 THEN  $V$ \$(I\*4) = MATRI.I\$(I,TRAT+2) **ELSE**  $V$ \$(I\*4) = MATRI.S\$(I,TRAT+2)  $3680$   $'$ 3690 NEXT I  $3700$   $'$ S710 IF DAD\$ <> "INSUMO" **THEN**  $V$ \$(0) = FNZ\$(6, PROD!(TRAT)) **ELSE**  $V$ \$(0) = FNZ\$(2,TRAT)

```
3720
3730 F$ = "W" : GOSUB 3850
3740'3750 RETURN
3760
3770
3780
3790
3800
3810 '---------- TELADOR
3820 7
3830
3840
3850 IF F$="W" THEN 4780
3860 IF F$="I" THEN 4110
3870 IF F$="R" THEN I=-1 :60T0 4110
3880 IF F$="M" THEN 4060
3890 IF F$="0" THEN 3910 ELSE 4910
3900
3910 OPEN "I", 1, ARQ$+". MAP"
3920 FOR 1=0 TO 21
3930
        INPUTH1, ED$(I)
3940 NEXT
3950
3960 I=0
3970 WHILE NOT EOF(1)
3980
        INPUT#1,CTIPO$(I),CL(I),CC(I),CTAM(I),CIMG$(I)
        IF CTIPO$(I)="F" THEN 4020
3990
4000
        MID$(ED$(CL(I)), CC(I))=SPACE$(LEN(CIMG$(I)))
4010
        I = I + 14020 WEND
4030 CLOSE 1
4040 GOTO 4910
4050
4060 PRINT CHR$(12):
4070 FOR LT=0 TO 21
        PRINT FNP$(LT,D);CHR$(13);ED$(LT)
4080
4090 NEXT
4100 GOTO 4910
4110
4120 IR=0 #R$#""
     WHILE IR()277
                         IR = ASCII DO INPUT$
4130
        I = I + 4 : IR=0 : FLAG.P = 0
4140
        H$=CTIPO$(I) :J=CL(I) :K=CC(I) :LT=CTAM(I) :M$=CIMG$(I)
4150
4160
        IF H$="F" THEN I=-1 :60TO 4750
        IF H#=""" THEN 4750
4170
        IF TRAT > 1 AND K <> 61 THEN 4750
4180
        CP0$=V$(I)+SPACE$(LT-LEN(V$(I))) :KC=0' KC = INDICE RELATIVO DE CPO$
4190
4200
4210
        WHILE IRK)13 AND IRK)27
4220
                 PRINT FNP$(23,39);CHR$(13);FNP$(J,K+KC);
4230
                 R$=INPUT$(4) :IR=ASC(R$)
                 IF IR=127 THEN 4370
4240
                 IF IRK32 THEN 4340
4250
                 IF IR>96 AND IR<123 THEN R$=CHR$(IR-32)
4260
```
IF H\$ = "#" AND R\$ = " AND FLAG.F = 0  $4270$ THEN FLAG.F = 1: GOTO 4300 IF H\$="#F, AND (R\$)="0" AND R\$(="9") THEN 4300 4280 IF H\$<>"\$" OR IR<32 THEN 4730 4290 4300  $KC=KC+1$   $=MID$(CP0$, KC, 1)=R$$ 4310 PRINT R\$: 4320 IF KC=LT THEN IR=13 :GOTO 4450 ELSE 4740 4330 'BS IF IR()8 THEN 4420 4340 IF KC=0 THEN 4730 ELSE KC=KC-1 :GOTG 4740 4350 4360 'DEL 4370 IF  $KC=0$  THEN 4730 4380 PRINT " " CHR\$(8) CHR\$(8); 4390  $CPO$=LEFT$ (CPO$, KCD)+SPACE$ (LT-KC)$  $4400$  $KC = KC - 1$  : GOTO 4740 4410 'TAB 4420 IF  $IR=9$  THEN  $IR=13$ #IF CPO\$=SPACE\$(LT) OR CPO\$=SPACE\$(LEN(M\$)) THEN V\$(I)="" 50TO 4740 ELSE 4450 4430 'CR 4440 IF IRK>13 THEN 4540 IF H\$="\$" THEN V\$(I)=CP0\$ :GOTO 4746 4450 JP=INSTR(CPO\$," ")-1 :IF JP=-1 THEN JP=LT 4460 4470 V\$(I)=STRING\$(LT-JP,"0")+LEFT\$(CPO\$,JP) KK=0 :CPO\$=M\$' KK = COLUNA DO CAMPO V\$ 4480 4490 FOR JK=1 TO LEN(M\$)' JK = COLUNA DO CAMPO M\$ E CPOS -4500  $IF$  MID\$(M\$, JK, 1)="#" **THEN**  $KK=KK+1$  =MID\$(CPO\$, JK, 1)=MID\$(V\$(I), KK, 4 4510 NEXT 4520 PRINT FNP\$(J.K);CPO\$ :60TO 4740 4530 'LF 4540 IF IRKY10 THEN 4650 4550 H\$=""" WHILE H\$=""" 4560 4570  $I=I-1$  : IF  $I=0$  THEN 4600 ELSE I=0 4580 WHILE CTIPOS(I)()"F" :I=I+1 :WEND 4590  $T = T - 1$ 4600 H\$=CTIPO\$(I) 4610 IF TRAT > 1 AND CC(I) <>61 THEN H\$ = "\*"  $4620$ **WEND**  $4630$  $I = I - 1$  :  $IR = 13$  : GOTO 4740 4640 'CTLG 4650 IF IR=47 THEN I=-4 :IR=43 :GOTO 4740 4660 'CTLA  $4670$ IF IR=1 THEN V\$(I)="" =CPO\$=SPACE\$(LEN(M\$)) =KC=O: FLAG.P = 0 #PRINT FNP\$(J,K);CP0% #G0T0 4740 4680 'CTLZ 4690 IF  $IR=26$  THEN IF KC=LT-1 THEN 4730 ELSE KC=KC+1 :GOTO 4740 4700 'ESC 4710 IF IR=27 THEN 4740 4720 7

4730 PRINT CHR\$(7);  $4740$ WEND 4750 WEND 4760 GOTO 4910 4770 ' 4780 I=0 4790 WHILE CTIPO\$(I)()"F" 4800  $H$ \$=CTIPO\$(I) :J=CL(I) :K=CC(I) :LT=CTAM(I) :M\$=CIMG\$(I) 4810 CP0\$=V\$(I)+SPACE\$(LEN(M\$)-LEN(V\$(I))) 4820 IF  $V*(I) = SPACE*(LT) OR V*(I) = " " THEN 4880$ IF H\$="\$" OR H\$="'" THEN 4880 4830 4840  $KK=0$  :  $CPO$=M$$ 4850 FOR JK=1 TO LEN(M\$) 4860 IF MID\$(CPO\$, JK, 1)="#"  $\sim$ **THEN**  $KK=KK+1$   $*MIND*(CPO$,JK,1)=MID$(V$(I),KK,1)$ 4870 **NEXT** 4880 PRINT FNP\$(J,K);CPO\$;CHR\$(13); 4890  $I = I + 1$ 4900 WEND 4910 RETURN

```
110.7*ANECOR - ANALISE ECONOMICA ATRAVES DA ORCAMENTACAO PARCIAL
120 7*130 7*E
       PROGRAMA : ANECIMP - RESPONSAVEL PELA IMPRESSAO DOS DADOS
140.7*150 **
                           RESULTADOS.
160 '*
                : DANTE D. G. SCOLARI
165 4*AUTORES
                  MANOEL CESAR DE SOUZA - PRIMEIRA VERSAO
170 *MARIO ERNANI FREIRE DA COSTA - SEGUNDA VERSÃO
180 4*190 - xULTIMA ALTERACAO : 15/02/85
200 '*
210 7*220
     230<sup>-1</sup>240 - 7.......... DIMENSIONAMENTO DOS ARRAYS .............
250 '260'270
280'290'300<sup>-7</sup>310 DIM C$(10), C(3)
320 DIM IN$(18), UNI$(18), VUI(18), NI$(18)
330 DIM NS$(18), UNS$(18), VUS(18)
340 DIM CTI(18,15), CTS(18,15),SI(15),SS(15),TIS(15)
350 DIM X(37), @T(15)
360 DIM X$(14), DUM$(30)
S70 DIM RTG(15),RTM(15),TRM(15),TRG(15),MBM(15),MBG(15),PNM(15),PNG(15)
380 '390 BEL$ = CHR$(7)
400 '---------------------- DEFINICAO DAS FUNCOES ----------------
41C
420 DEF FNP$(L,C)=CHR$(20)+CHR$(127+L)+CHR$(127+C)
430 DEF FNB$(X,Y!) = RIGHT$(STRING$(X," ^)+RIGHT$(STR$(Y!),LEN(STR$(Y!))-1),X)
440 DEF FNZ$(X,Y!) = RIGHT$(STRING$(X,"0")+RIGHT$(STR$(Y!),LEN(STR$(Y!))-1),X)
450 DEF FNA(X) = FIX(X) + (CINT((X-FIX(X))*10))/10
460 *------------------------- MENSAGENS DO SISTEMA -----------------
470.
480 DIM MS6$(8)
490 -
500 MSG$(1) = "AGUARDE"
510 MSG$(2) = "OPCAO INVALIDA"+BEL$
520 MSB$(3) = "EMBRAPA - EMPRESA BRASILEIRA DE PESQUISA AGROPECUARIA"
                      - CENTRO DE PESQUISA AGROPECUARIA DOS CERRADOS"
530 MSG#(4) = "CPAC- Analise Economica atraves de Orcamentacao Parcial
540 MSG$(5) = "ANECOR
550 MSG$(6) = "POSICIONE CORRETAMENTE A IMPRESSORA E TECLE <CR)" + BEL4
560 MSG$(7) = "FINAL DE EMISSA0" + BEL$
```

```
570 MSG$(8)= "FINAL DE OPERACA0" + BEL$
580.
590 '------------------------ MONTA A TELA DE RECEPCAO DA DATA -----------------
600 '
610 PRINT CHR$(12)
620 PRINT FNP$(1,2) MSG$(3)
630 PRINT FNP$(2,2) MSG$(4)
640 PRINT FNP$(3,2) MS6$(5)
650 PRINT FNP$(4,1) STRING$(30,"-")+ " I M P R E S S A 0 "+STRING$(29,"-")
660 PRINT FNP$(22,5)
                        \tau = \rangle.
                        " = \rangle "670 PRINT FNP$(23,5)
680
690 '
700 '
Z10 GOSUB 2370 '...... recebe data ........
720 7
730 IF FIM$ = "SIM"
                  THEN
                           PRINT FNP$(22,8) MSG$(8)+CHR$(30):
                           PRINT FNP$(23,8) CHR$(30):
                           CLOSE:
                           CHAIN "ANECOR.COM"
740 GOSUB 3100
                  '........... recepcao das informacoes ........
750 '
760 OPEN "R", #3, "ARQ.ANE", 8
770 FIELDH3, 8 AS ARQ$
780 :
790 GET#3.1
800 ^{*}<u>.......</u>
810 '
820 '
    \mathcal{L}_{\mathcal{F}}830
840 '
850 FO = -1 : F1 = 0
860 '
870880
890
900 '
910<sup>7</sup>920 OPEN "R", #2, "B#"+ARQ$+".ECN", 81
        FIELDH2, 1 AS FF$,40 AS PRODUTOR$, 35 AB ENDERECO$, 2 AB UF$, 3 AB FIL$
930
940
                  15 AS CIDADE$, 20 AS PROPRIS, 15 AS CULT$, 4 AS PROD$, 4 AS AREA$,
        FIELDH2,
      \mathcal{L}^{\mathcal{L}}4 AS JURO$,4 AS PER$ ,4 AS MIN$,4.
                                                          AS MERC$, 7 AS FILLER$
950
        FIELD#2, 81 AS BUF#
960 '
970
        FIELD#2, 1 AS FFF$, 15 AS I$, 5 AS U$ ,60 AS DUM$(0)
980
        FOR 1 = 0 TO 14
990
                 FO = FO + 2 + FI = FI + 2FIELD#2, (21+1*4) AS DUM$(F0), 4 AS X$(I),(56-4*I) AS DUM$(F1)
1000
1010NEXT I
1020 7
1030 - 71040
1050
```

```
1060 L
1670 GET#2,3
1080 NDI=CVS(X$(1))
1090 NSN=CVS(X$(2))
1100 NTR=CVS(X$(0))
1110 FOR II=4 TO NDI+3
        GETH2, II : NI$(II-3)=I$ : UNI$(II-3)=U$: VUI(II-3)=CVS(X$(0))
1120
        FOR K=1 TO NTR
1130
                 CTI(TI-3,K)=CUS(X#(K))1140
        NEXT K
1150
1160 NEXT II
1170 J = 01180 FOR I=II TO NSN+ II -1
1190
       \bigcup_{i=1}^n \mathbb{Z}_i \subseteq \bigcup_{i=1}^n \mathbb{Z}_i \subseteq \mathbb{Z}_i: NS$(J)=I$ : UNS$(J)=U$: VUS(J)=CVS(X$(0))
1200GETH2, I
1210
          FOR K=1 TO NTR
                 CTS(J,K)=CVS(XN(K))1220
1230
        NEXT K
1240 NEXT I
1250 GET#2, I
1260 FOR I=1 TO NTR
         QT(I) = CVS(X + (I))1270.
1280 NEXT 1
1290 GOSUB 1790 '...... CABECALHO
1300 GOSUB 2010
1310 GOSUB 3450
1320 IF ((N*9)-NTR)(=0
         THEN
                 N2=N*9ELSE
                 N2 = NTR1330 NUM = NDI : FLAG = 1 : ESP$ = "INSUMOS" : GOSUB 3610
1340 GOSUB 1790
                          '......... cabecalho .........
1350 NUM = NSN : FLAG = 2 : ESP$ = "SERVICOS" : GOSUB 3610
1360 GOSUB 3970
1370
1380 C=(1+TM) ^N
1390 FOR I=1 TO NTR
         FOR J=1 TO NDI
1400ST(I)=ST(I)+CTICJ,I)+UUT(J)1410
1420
         NEXT J
         FOR J=1 TO NSN
1430
                  SS(I)=SS(I)+CTS(J,I)*VUS(J)
14401450
         NEXT J
1460 NEXT I
1470 FOR 1=1 TO NTR
                                   7 SI = despesas insumos.
         SI(I)=SI(I)*C1480
                                   ' SI = despesas servicos.
1490
         SS(I)=SSCI) *C7 TIS= Custo total.
1500
         TIS(I)=SI(I)+SS(I)RTG(I)=QT(I)*PG 'rte= receita a Preco minimo
1510
         RTM(I) = QT(I) * PM . RTM= receita a preco de mercado
1520
                                   7 TRM= taxa de retorno a preco de merc.
         TRM(I)=RTM(I)/TIS(I)
1530
                                   7 TRG= taxa de retornoja preco minimo
         TRG(I)=RTG(I)/TIS(I)
1540
         MBM(I)=RTM(I)-TIS(I) ' MBM= marsem bruta a preco de mercado
1550
         MBG(I)=RTG(I)-TIS(I) ' MBG= marsem bruta a Pr. minimo sarant
1560
```

```
PNM(I)=TIS(I)/PM<br>pNe(T)=TIS(I)/PG
                              -7 PNM= et. de nivelamento a er. de meri
 1570
                              " PNG= et. de nivelamento a Pr. ainime
        PRO(T)=TIS(I)/PG1580
1590 NEXT I
16001610 GOSUB 4080 '....... IMPRESSAO DA ANALISE .........
1620 ^{\circ}1630 PRINT FNP$(22,8) MSG$(7)+CHR$(30)
 16401650 PRINT FNP$(23,8) MSG$(8)+CHR$(30)
 1660 '1670 CLOSE
1680 '
-1690 CHAIN TANECOR COMT
1700 '1710^{-7}*1720 '
1730 ^{\circ}1740 '
         ....... IMPRESSAO DOS CABECALHOS
 1750 *
 1760 '
 1770 '
 17801790 PAG = PAG + 1
 1800 '
 1810 LPRINT CHR$(12)
 1820 LPRINT MSG$(3) TAB(110) "PAGINA :" TAB(130) FNZ$(4, PAG)
 1830 LPRINT MSG$(4) TAB(110) "DATA :" TAB(124) DAT.HOJE$
 1840 LPRINT MSG$(5) TAB(110) "ARQUIVO :" TAB(120) ARQ$;".ECN"
 1850 LPRINT
 1860 LPRINT STRING$(131, "-")
 1870 LPRINT
 1860 '
 1890 '
 1900 '
 1910 RETURN
 1920 7
 19301940 '
 1950 '
 1960 '
         ........ IMPRESSAO DAS INFORMACOES RELATIVO AO PRODUTOR ......
 1970 '1980 '
 1990 '
 2000
 2010 GET#2,1
20202030 LPRINT TAB(36)*** INFORMACOES SOBRE O PRODUTOR
 2040 LPRINT
2050 LPRINT
 2060 LPRINT * NOME
                          : ";PRODUTOR$
                                           TAB(60) "ENDERECO : ";ENDERECOS
12070 UNID.FED$ = UF$
 2080 GET#2,2
 2090 LPRINT " CIDADE = " " " CIDADES
                                           TAB(68) "U.F.
                                                             : ";UNID.FED$
 2400 LPRINT " PROPRIEDADE : "; PROPRIS
 2110 LPRINT
```

```
2420 LPRINT STRINGS(134.7-1
2130.
2140 -2150 '2160 PM = CVS(MERC$)
2170 PG = CVS(MIN$)
2180 TM = VAL(JUR0$)
2190 N
       = VAL (PER$)
2200 7
2210 '2220 '
2230 '2240 '...... IMPRESSAO DA CULTURA ........
2250 '
2260
2270 '
2280 '
2290 LPRINT
2300 LPRINT "NOME DA CULTURA : ";CULT$
                            : 7.5788(10, CVS(AREA))2310 LPRINT "AREA (Ha)
            TAB(60) "TAXA DE JUROS
                                         \pm \pm \pm FNB$(10, TM)
2320 LPRINT
           "PRECO MINIMO = "FFNB$(10,PG)
            TAB(60) "PRECO DE MERCADO : ": FNB$(10,PM)
2330 LPRINT "PERIODO (MENSAL): ";FNB$(10,N)
2340 LPRINT
2350 LPRINT
2360 RETURN
2370 7
2380 '
2400 - 72410 '2420 PRINT FNP$(13,24) "INFORME A DATA DE EMISSAO: / /
2430 PRINT FNP$(20,30) "CONFIRME A DATA (S/N/F) .. 6 CT
24402450 '2460 C(1) = 51 : C(2) = 54 : C(3) = 57
2470 C$(1) = "" = C$(2) = "" = C$(3) = ""
2480 L = 132490
2500
2510 FOR J=1 TO 3
2520
       FOR I=0 TO 1
               PRINT FNP$(L,C(J)+I):
2530
2540
               R$=INPUT$(1)
2550
               R = ABC(R<sub>4</sub>)2560
               IF I=0 THEN C\#(J) = 12570
               IF R <> 8 THEN 2610
                IF I=0 AND J=1 THEN C$(J)="": PRINT BEL$: GOTO 2530
2580
               IF I=0 AND J() 1 THEN C*(J) = \pi \pi : J = J - 1 : 60TO 2530
2590
2600
               IF I>O THEN I=T-1 : C$(J)=LEFT$(C$(J),I) : GOTO 2530
2610
2620
               IF RK48 OR R>57 THEN PRINT BEL# : GOTO 2530
2630
2640
               C#(J) = C#(J) + Rf
```
2656 **PRINT R\$** NEXT 1 င်းခံခံပါ။ 2670 NEXT 3 2680 DAT.HOJE\$=C\$(1)+"/"+C\$(2)+"/"+C\$(3) 2690 -2700 h 2710 GOSUB 2940 '.......... CRITICA DA DATA DE HOJE 2720 ' 2730 IF DATACOD\$="N" **THEN** PRINT FNP\$(22,8) "DATA INVALIDA"+BEL\$: GOTO 2480 **ELSE** PRINT FNP\$(22,8) SPACE\$(20)  $2740$  $2750$   $'$ 2760 PRINT FNP\$(20,58);  $2770 R$ \$=INPUT\$(1) 2780 IF INSTR("SsNnFf", R\$) = 0 THEN PRINT BEL\$ : GOTO 2760 2790 PRINT R#: 2800 IF  $R$ \$="F" OR  $R$ \$="f" THEN FIM\$ = "SIM" =  $RETIME$ 2810 IF R\$="S" OR R\$="s" THEN 2820 ELSE GOTO 2480 2820 2830 PRINT FNP\$(22,8) MS6\$(6):  $2840 R$=INPUT$(1)$ 2850 PRINT FNP\$(22,8) CHR\$(30) 2860 PRINT FNP\$(22,8) MS6\$(1) 2870 RETURN 2880 2890 7 2900 7  $2910$   $'$ 2920 '------------- ROTINA DE VERIFICACAO - SE A DATA ESTA' COERENTE ---------2930 2940 DATACOD#="R"  $2950$  DD=VAL(C\$(1)) 2960 MM=VAL(C\$(2)) 2970 AA=VAL(0\$(3)) 2980 : 2990 IF AAKSO OR MMK4 OR MMD42 OR DDK4 OR DDD34 THEN 3050 SODO IF MM=1 OR MM=3 OR MM=5 OR MM=7 OR MM=6 OR MM=10 OR MM=12 THEN 3040 3010 IF MM()2 THEN IF DD(=30 THEN 3040 ELSE GOTO 3050 3020 IF (AA MOD 4) () 0 AND DD)28 THEN 3050  $3030<sup>2</sup>$ 3040 DATACODS="" 3050 RETURN  $3060$  $3070$  ' ........ RECEPCAO DAS OBSERVACOES .......  $3080$ 3090 PRINT FNP\$(20,1) CHR\$(30) 3100 PRINT FNP\$(8,25) "\*\* 0 B S E R V A C 0 E S \*\*\*+CHR\$(30) 3110 PRINT FNP\$(20,1) CHR\$(30) 3120 FOR  $I = 10$  TO 15 3130 PRINT FNP\$(I, 1) CHR\$(30)+"  $\bar{c}$ " TAR(76) "C" 3140  $C*(1-10) = SPACE*(71)$ 

```
SISO NEXT I
3460 PRINT FNP$(22,8) "INFOUNCT + BELS
3170 PRINT ENP#(23,6) "TECLE (ESC) GUANDO PRONTO"+CHR$(30)
3180 \text{ I} = 03190 J = 0
3200 WHILE R <> 27
3210
        I = I + 1IF I > 71 THEN J = J + 1 : I = 1
3220
        IF J = 10 THEN J = 03230
        PRINT FNP$(23,29);CHR$(13);FNP$(J+10,1+2);
3240
3250
        R$=INPUT$(1)3260
        R = ABC(R<sup>*</sup>)IF R = 27 THEN 3410
3270
        IF R = 13280
                 THEN
                         C#(J) = SPACE#(71) :
                         PRINT FNP$(23,29) CHR$(13);FNP$(J+10,3) SPACE$(71):
                         T = 0:
                         GOTO 3410
3290 *
        IF R = 13 THEN J = J + 1 = D = R = 0 = 60T0 3410
3300
3310
        IF R <> 8 THEN 3350
3320
        IF I=1 AND J=0 THEN
                             PRINT BEL$: GOTO 3240
        IF I=1 AND J() O THEN
3330
                               U=J-1:I=O: GOTO 3410
3340
        IF I>1 THEN I=I-2 : GOTO 3410
3350
3360
        IF R296 AND R3123 THEN R$ = CHR$(R -32)
3370
3380
        MID$(C$(J),I,1) = R$
3390
        PRINT R$
3400
3410 WEND
3420 PRINT FNP$(22,8) MSG$(1)+CHR$(30)
3430 PRINT FNP$(23,8) CHR$(30)
3440 RETURN
3450 7
3460 '......... IMPRESSAO DAS OBSERVACOES ......
34703480 FLAG = 03490 FOR I = 0 TO 9
3500.
        IF C#(Y) = SPACE#(71) THEN FLAG = FLAG + 1
3510 NEXT I
3520 IF FLAG > 9 THEN RETURN
2530 LPRINT TAB(26) STRING$(28, "-") + " O B S E R V A C O E S
                        STRING*(27, 7 - 7)3540 LPRINT
3550 FOR I = 0 TO 9
        EPRINT TAB(28) C$(I)
3560
3570 NEXT I
3580 LPRINT TAB(26) STRING$(80,"-")
3590
3600 RETURN
3610 '3620 '....... IMPRESSAO DA TABELA ..........
3630 - 7
```
 $36 - 0$ <sup>17</sup>  $3650 - 7$ 3660 LPRINT 3670 LPRINT TAB(28) "TABELA DE VALORES DOS COEFICIENTES TECNICOS PARA"; TRATAMENTOS - "#ESP\$ 3680 LPRINT 3690 LPRINT STRING\$(131, "-") 3700 LPRINT ".ESPECIFICACAO. UNID.  $\overline{\phantom{a}}$  ; VALOR  $3710^{-7}$ 3720 FOR  $1 = 1$  TO NTR LPRINT " TRAT. "; 3730 3740 NEXT I 3750 LPRINT 3760 LPRINT TAB(24) "UNITARIO  $\mathbf{H}$ 3770 FOR  $I = 1$  TO NTR LPRINT  $"$  ";FNZ\$(2,1);" "; 3780 3790 NEXT I 3800 LPRINT STRING\$(131, "-") 3810 LPRINT 3820 FOR I = 1 TO NUM 3630 IF FLAG =  $1$ **THEN** LPRINT NI\$(I) TAB(18) UNI\$(I);TAB(23) FNB\$(9,VUI(I)); ELSE LPRINT NS\$(I) TAB(18) UNS\$(I);TAB(23) FNB\$(9,VUS(I)); 3840 FOR  $J = 1$  TO NTR 3850 IF FLAG =  $1$ **THEN** LPRINT FNB\$(7,CTI(I,J)); ELSE LPRINT FNB\$(7,CTS(I,J)); 3860 NEXT J 3676 LPRINT 3880 NEXT 1 3890  $3900$ 3910 RETURN 3920 '  $3930$  ' 3940 ........ IMPRESSAO DA PRODUCAO ........ 3950 3960 ' 3970 LPRINT 3980 LPRINT STRING\$(131."-") 3990 LPRINT ". . . . P R O D U C A O . . . . "; 4000 FOR I = 1 TO NTR LPRINT FNB\$(7,QT(I)); 4010 4020 NEXT I 4030 LPRINT 4040 LPRINT STRING\$(131, "-") 4050 ' 4060 7 4070 RETURN 4080 7 4090 '

```
4100 1
        ........ IMPRESSAO DA ANALISE .........
4110 7
4120 '
4130 A$ = *1*4140
4150 LPRINT : LPRINT
4160 LPRINT "+----+";STRING$(29,"-");"+";STRING$(14,"-");"+";STRING$(29,"-");
            *+*; STRING$(29, *-*); *+*
4170 LPRINT "ITRAT!
                         DESPESAS (Cr$/Ha)" TAB(36) "!CUSTO
                                                               TOTAL !*
          "RECEITA(CR$/HA) A PRECO DE : IMARGEM BRUTA
                                                         A PRECO DE : 17
4180 LPRINT "!" TAB(6) "!" TAB(13) "INSUMOS" TAB(27) "SERVICOS"
                                    1777TAB(36) "!
                                              "MERCADO" TAB(74) "MINIMO"
                         (Cr$/Ha)
                            MERCADO" TAB(104) "MINIMO" TAB(111) "!"
            TAB(81) "!
4190 LPRINT "+----+";STRING$(29,"-");"+";STRING$(14,"-");"+";STRING$(29,"-");
            "+"; STRING$(29, "-"); "+"
4200 '
4210 FOR I = 1 TO NTR
4220 '
4230 '
4240
        LPRINT "!";FNB$(3,I);
        LPRINT USING " & HHHHHHHHHH . HH HHHHHHHHHHH & "; A$; SI(I); SS(I); A$;
4250
        4260
            TIS(I);A$;RTM(I);RTG(I);A$;
        LPRINT USING "###########.## ###########.## &";MBM(I);MB6(I);A$
4270
4280 NEXT I
           "+-----+";STRING$(29,"-");"+";STRING$(14,"-");"+";STRING$(29,"-");
4290 LPRINT
            *+*;STRING$(29,"-");"+"
4300 LPRINT : LPRINT
4310 IF NTR > 5 THEN GOSUB 1790 '..... CABECALHO
4320 LPRINT "+----+";STRING$(43,"-");"+" STRING$(30,"-");"+"
4330 LPRINT "ITRATIPONTO DE NIVELAMENTO (Kg/Ha) A PRECO DE : 1":
                                              \pm ''TAXA DE RETORNO
4340 LPRINT *!
                 \sim 1MERCADO
                                                      MINIMO
                                                              \sim 10\,M_\odotMERCADO
                                             \pm 1.
                                      MINIMO
4350 LPRINT "+----+";STRING$(43,"-");"+" STRING$(30,"-");"+"
4360 '
4370 7
4380 FOR I = 1 TO NTR
4390
        LPRINT USING "&### &########### . ##
                                                        科林科科科科科科科、科科 &*:
                     447T; 44T; PNM(T); PNG(T); 44T4400
        LPRINT USING "###########.## ###########.## &":
                     TRM(I);TRG(I);A$
4410 NEXT I
4420 LPRINT *+----+*;STRING$(43, "-*); "+" STRING$(30, "-"); "+" }
4430 RETURN
```
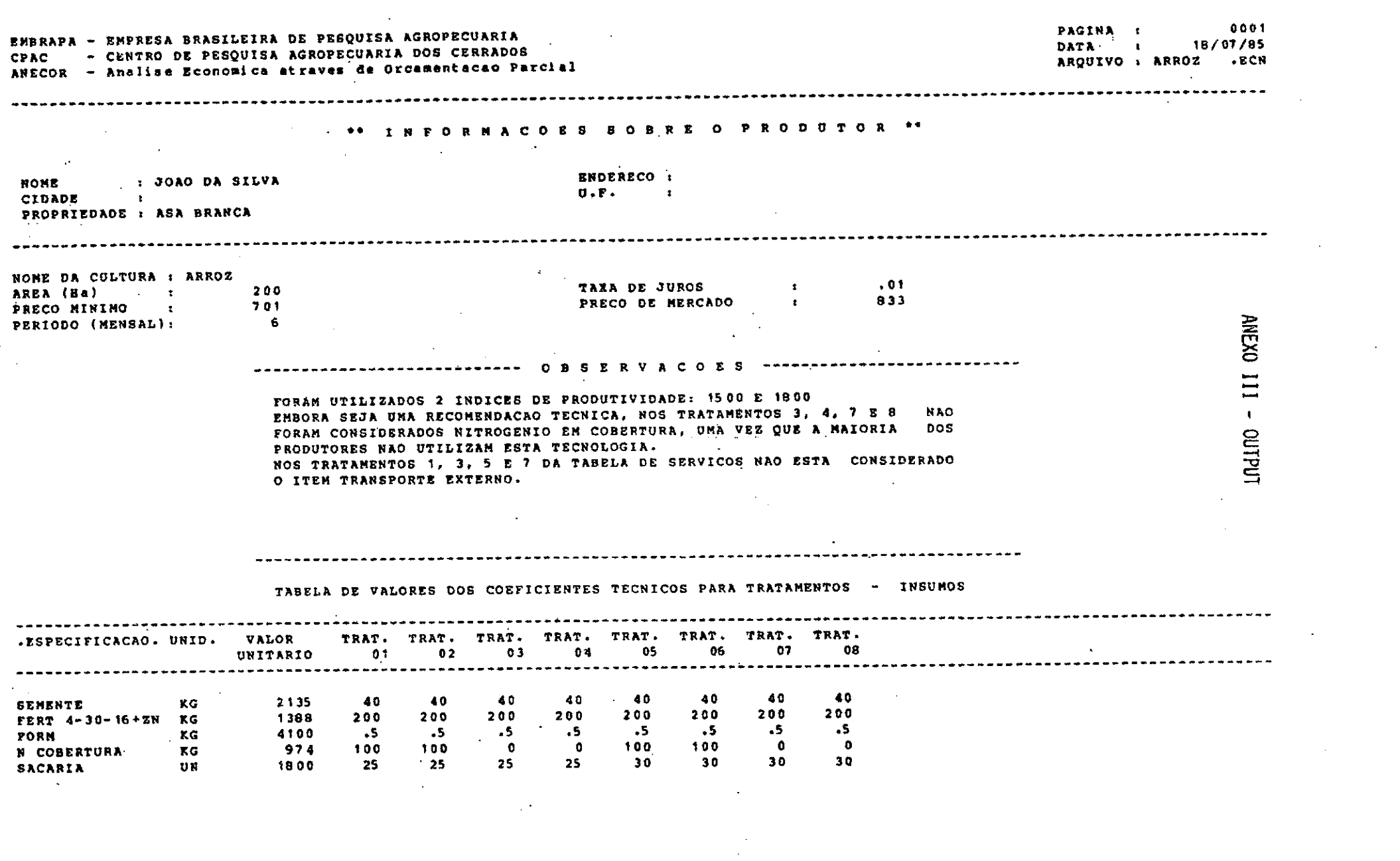

 $\frac{4}{1}$ 

 $\sim 10^7$ 

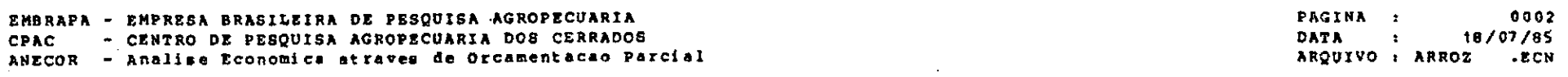

 $\sim 100$  km s  $^{-1}$ 

 $\mathcal{L}_{\text{max}}$  and  $\mathcal{L}_{\text{max}}$ 

 $\sim$ 

 $\alpha$ 

#### TABELA DE VALORES DOS COEFICIENTES TECNICOS PARA TRATAMENTOS - SERVICOS

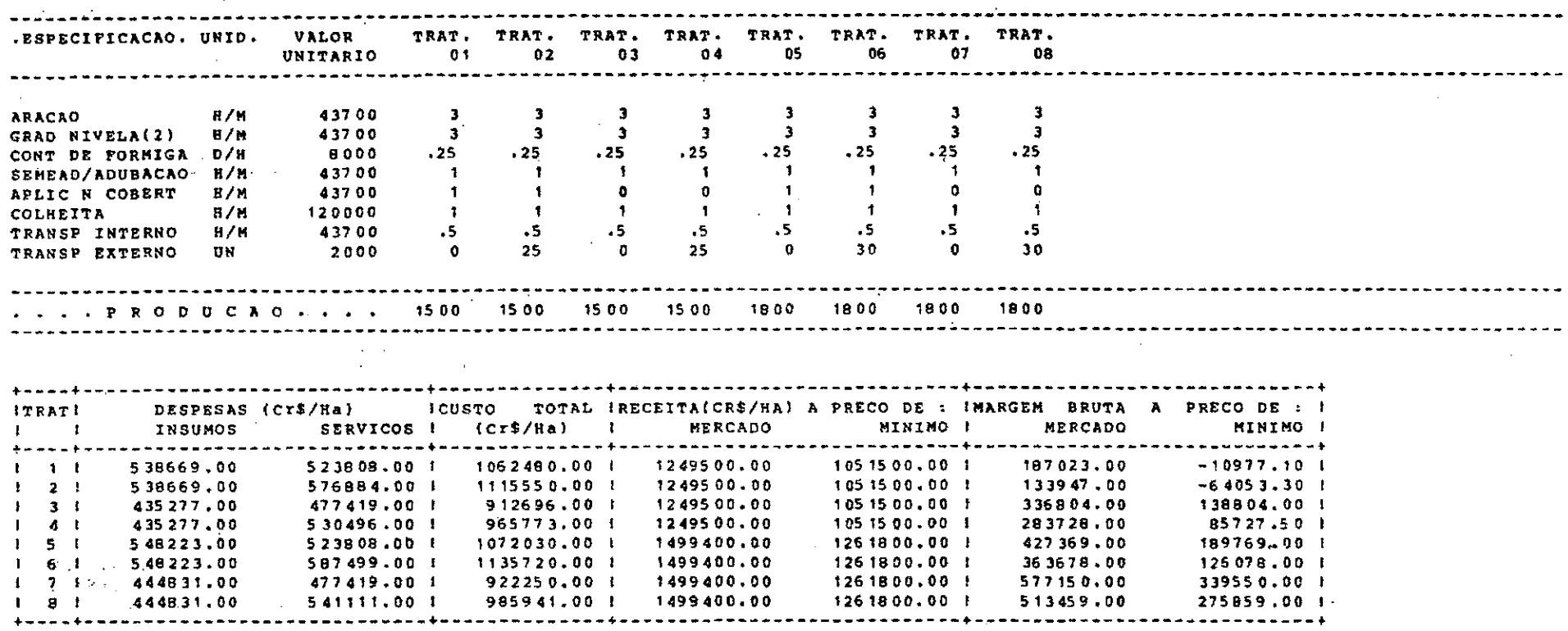